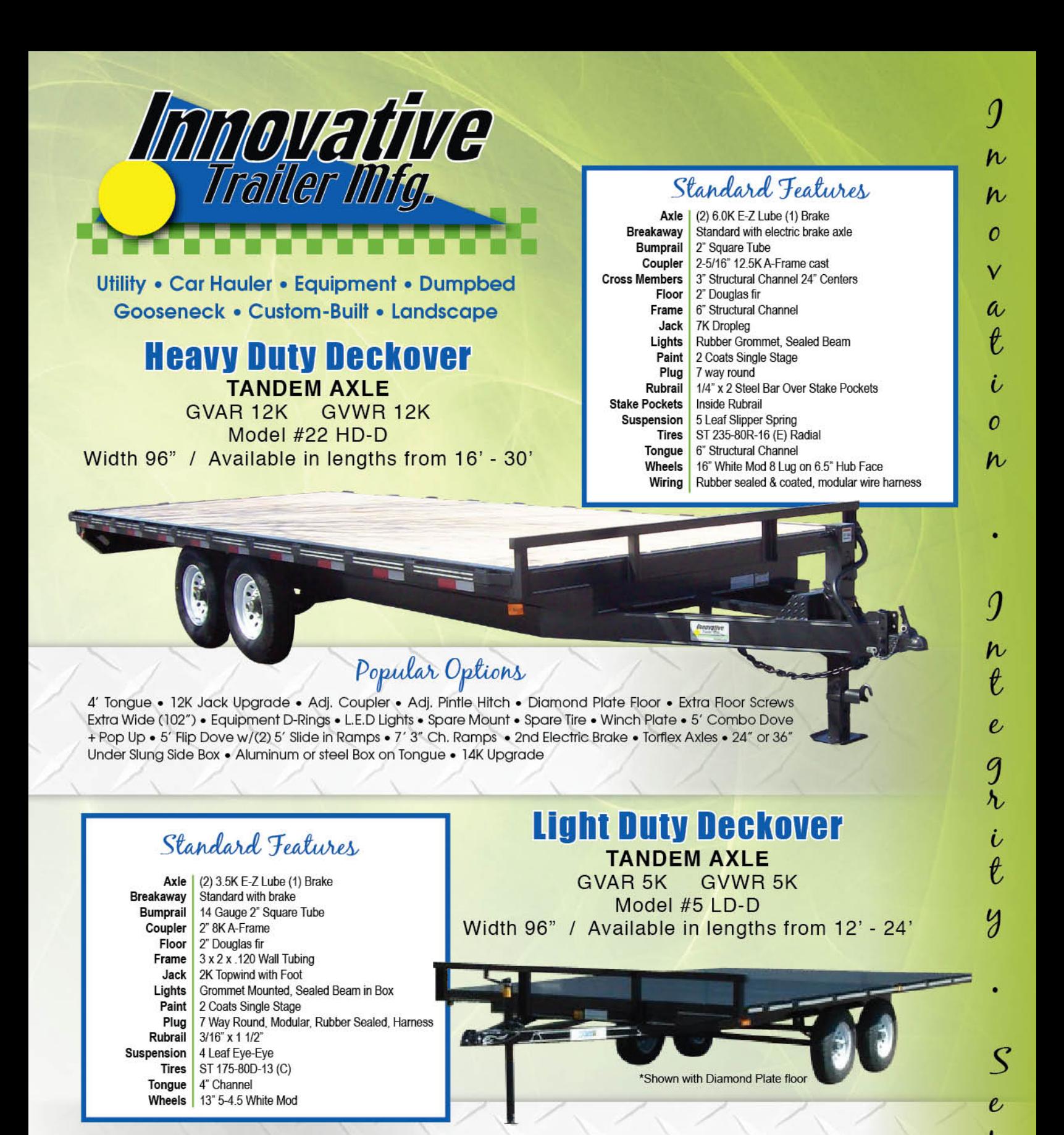

### Popular Options

Diamond Plate Floor . L.E.D Lights . Spare Mount . Spare Tire 5' Panel Ramp (ATV) . Steel Box on Tongue . 2nd Electric Brake

 $\ell$ 

2295 S. Industrial Park Rd. - Richfield, UT 84701 - 1.866.251.0600 www.innovativetrailer.com

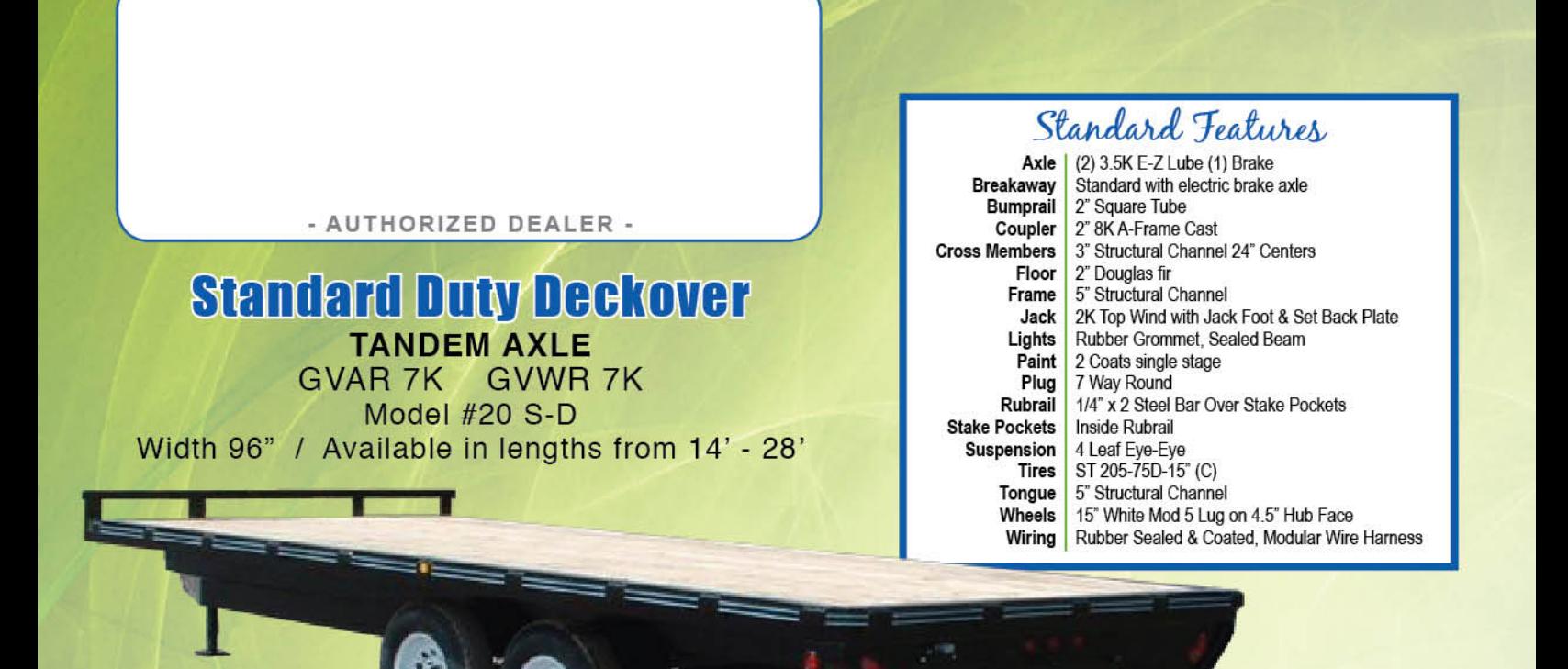

## Popular Options

4' Tongue . 7K Dropleg Jack Upgrade . ADJ. Coupler . ADJ. Pintle Hitch . Diamond Plate Floor . Equipment D-Rings . Extra Floor Screws • Extra Wide (102") • L.E.D. Lights • Spare Mount • Spare Tire • 5' Flip Dove with (2) 5' Slide in Ramps • 5' Panel Ramp (ATV) • 7'3" Channel Ramps • 2nd Electric Brake • Torflex Axles • Aluminum or Steel Box on Tongue • Chrome Mod Wheels • Radial Tire Upgrade • 24" or 36" Under Slung Side Box • Gooseneck Package

#### Standard Features

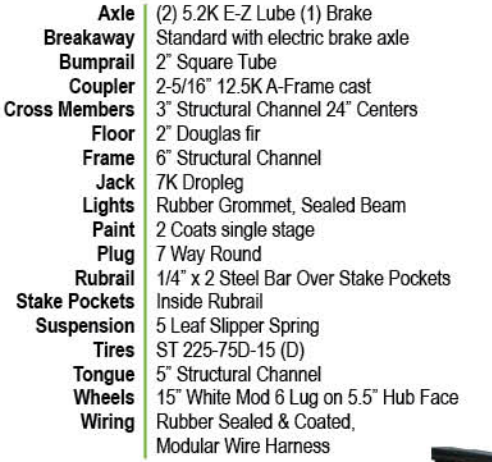

#### **Medium Duty Deckover TANDEM AXLE**

GVAR 10.4K GVWR 9.9K Model #21 MD-D Width 96" / Available in lengths from 14' - 28'

# Popular Options

4' Tongue . 12K Jack Upgrade . ADJ. Coupler . (102") • L.E.D. Lights • Spare Mount • Spare Tire<br>Ramps • 2nd Electric Brake • Torflex Axles •<br>Gooseneck Package • Winch Plate ADJ. Pintle Hitch . Diamond Plate Floor . Equipment D-Rings . Extra Floor Screws . Extra Wide · 5' Dovetail with 5' Slide in Ramps · 5' Flip Dove with (2) 5' Slide in Ramps · 7'3" Channel Aluminum or Steel Box on Tongue . Radial Tire Upgrade . 24" or 36" Under Slung Side Box .